# Tutorials

#### Adding Contacts 1

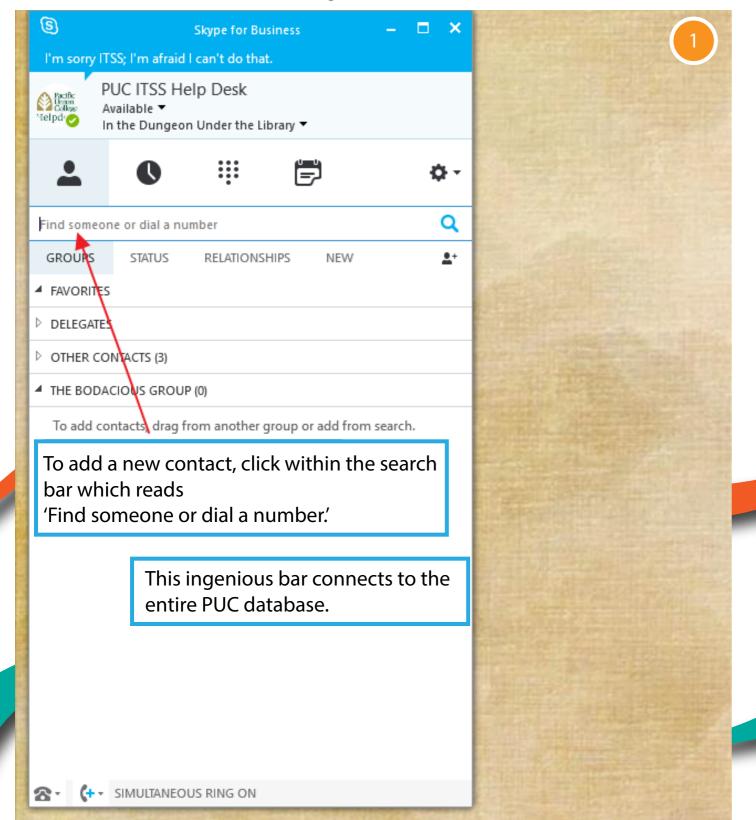

#### Adding Contacts 2

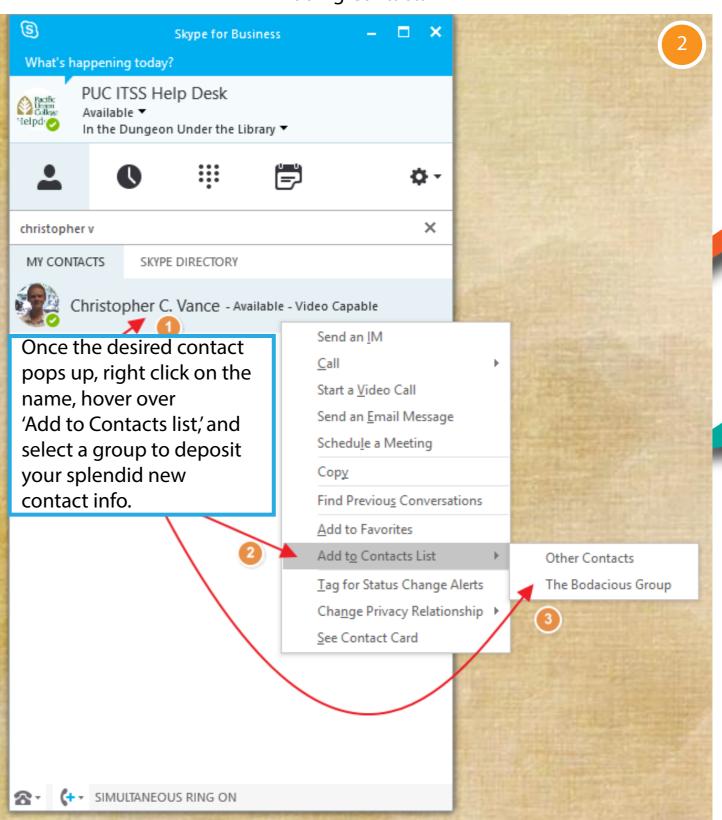

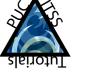

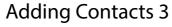

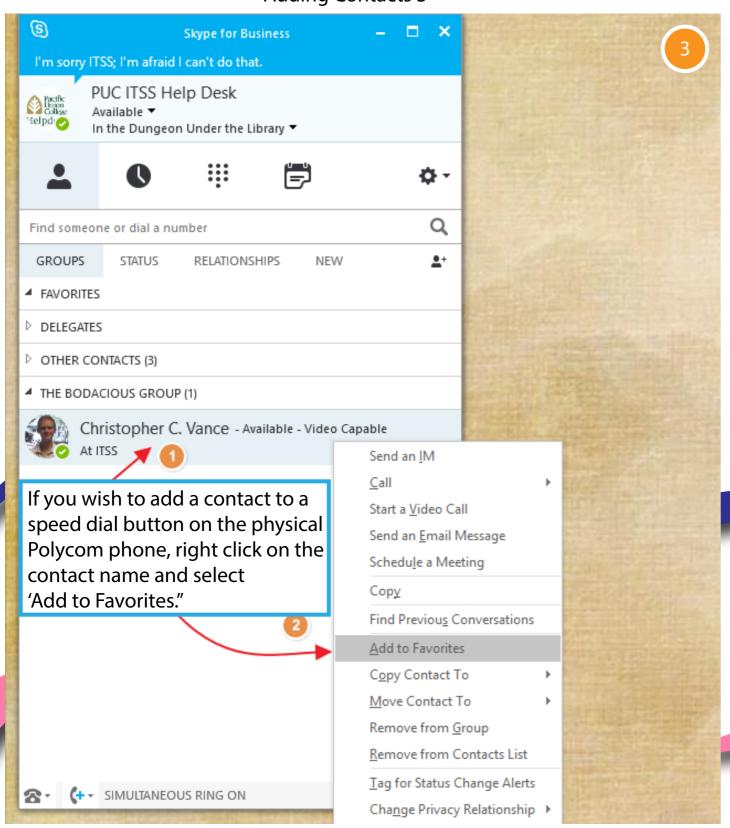

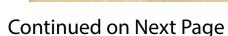

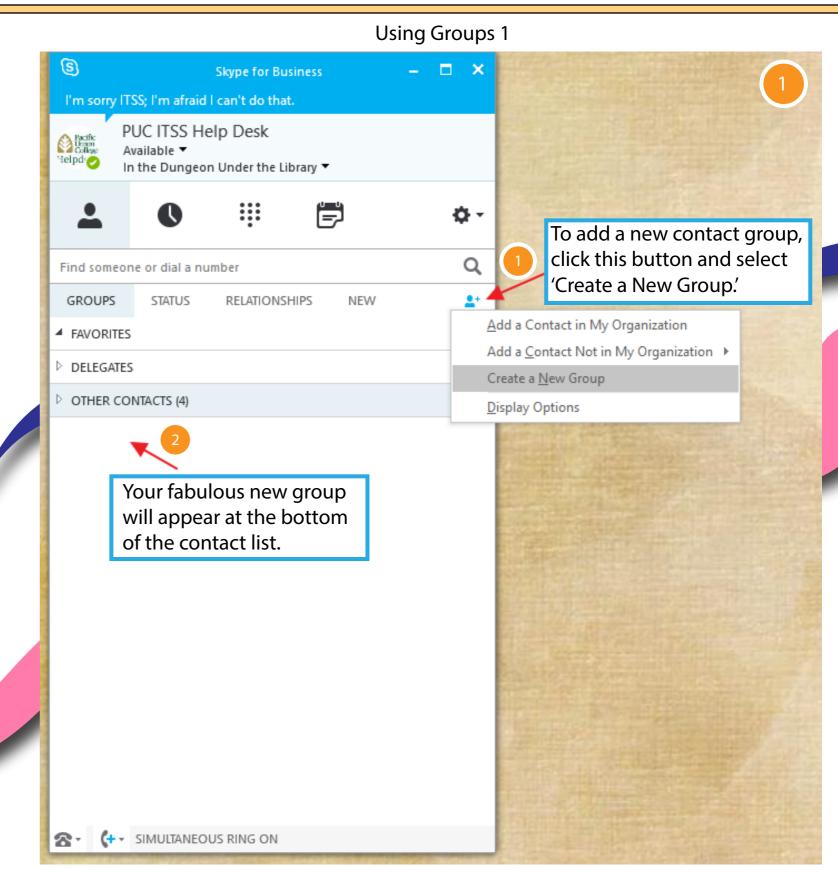

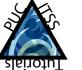

#### Using Groups 2

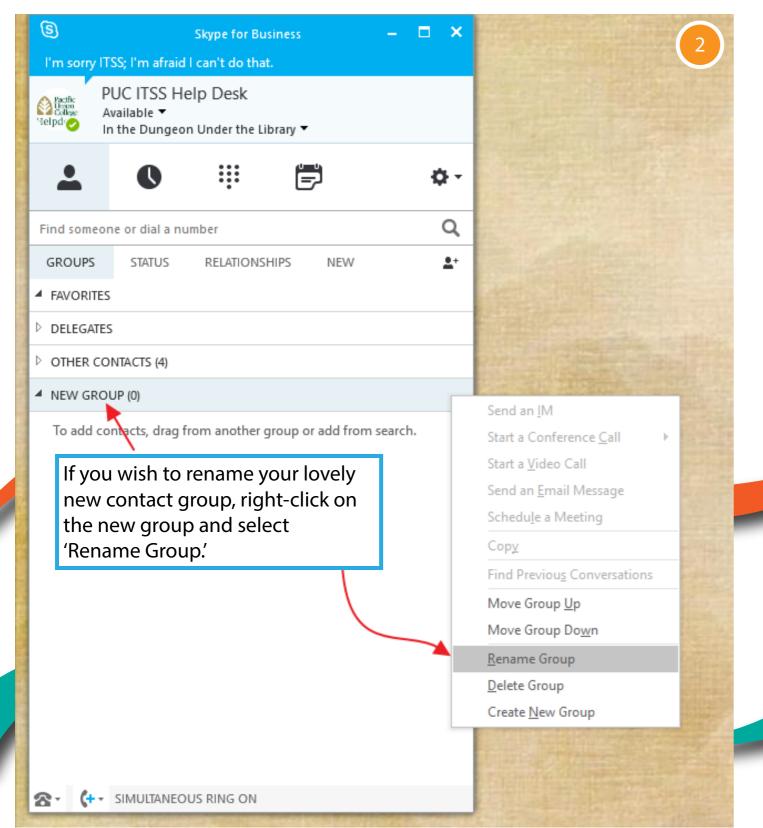

### Using Groups 3

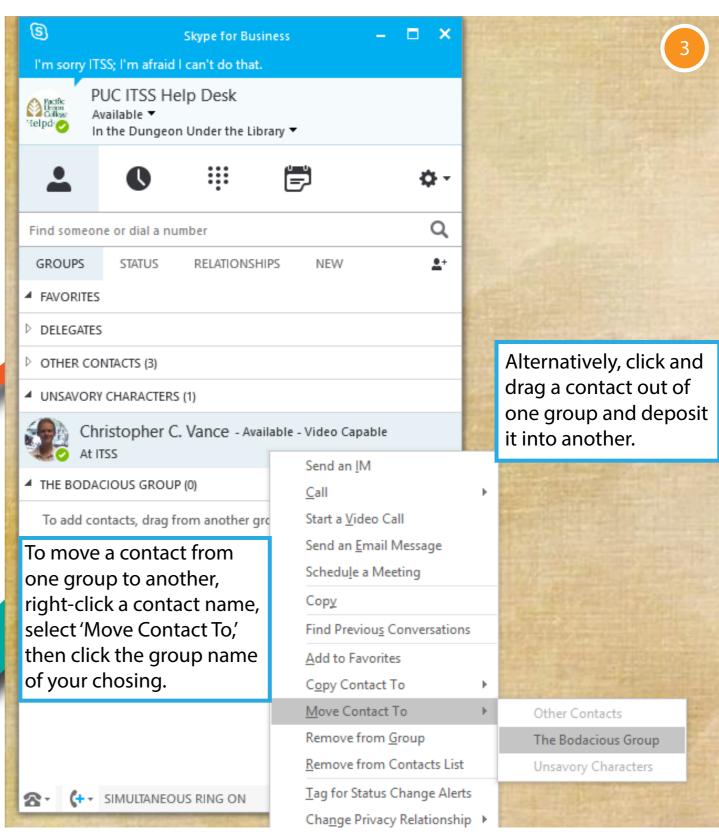

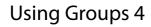

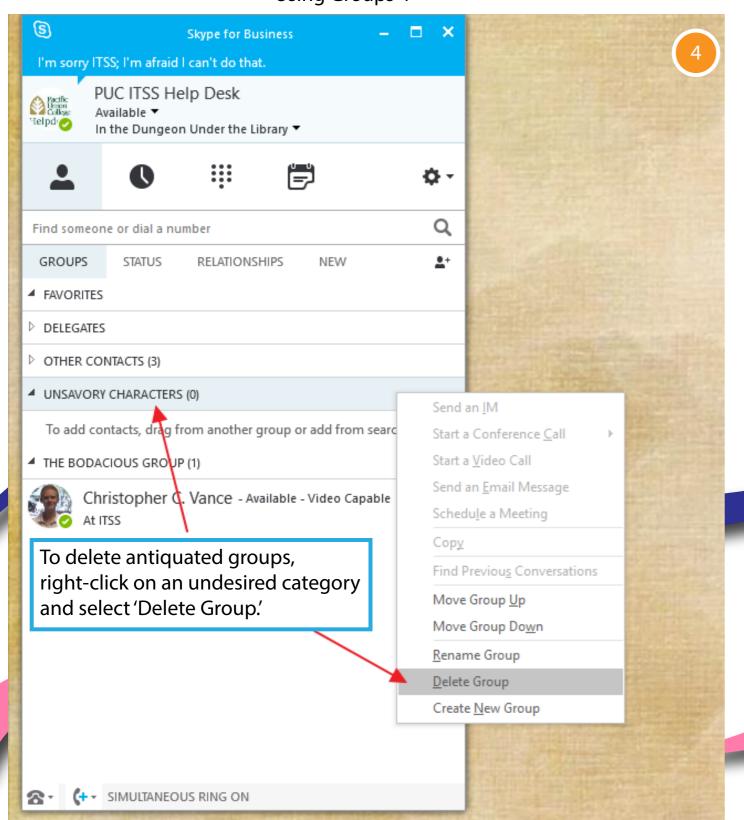

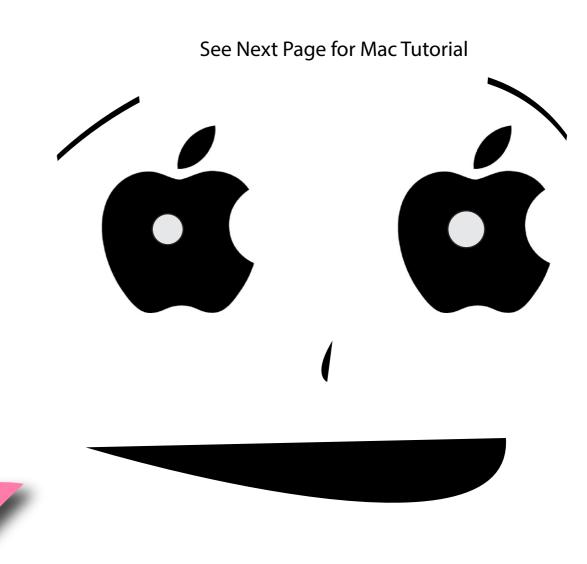

Continued on Next Page

**Skype for Business Tutorials** 

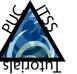

#### Adding Contacts (Mac) 1

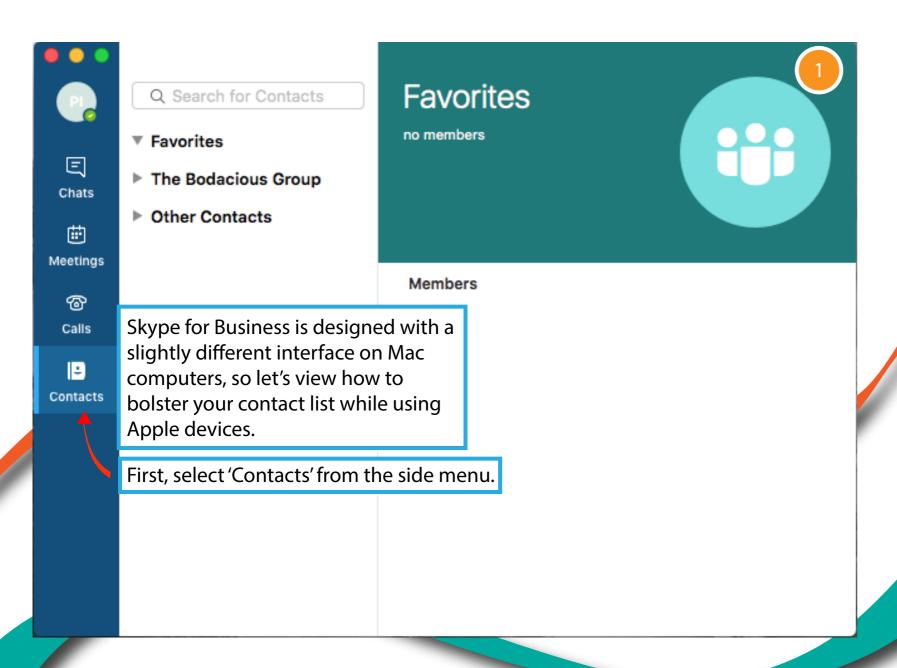

#### Adding Contacts (Mac) 2

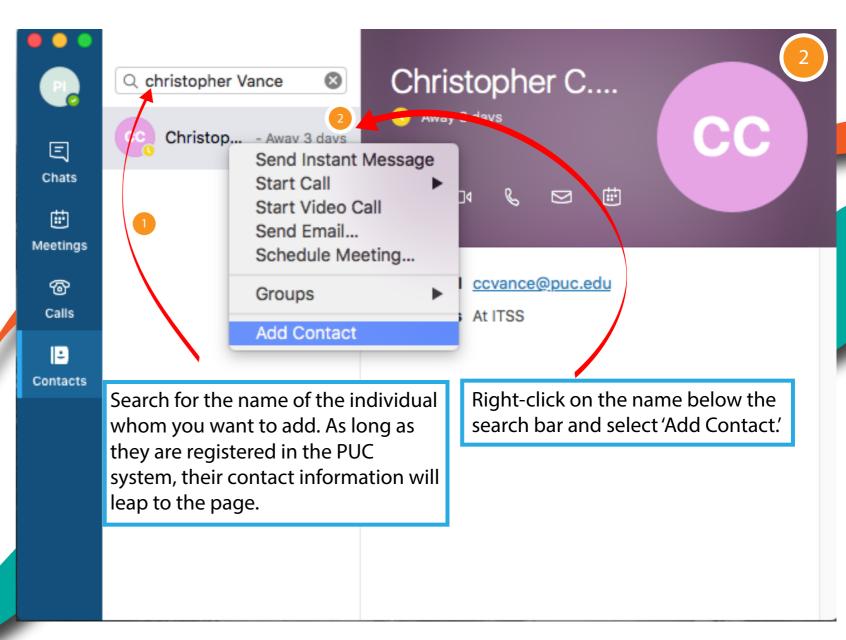

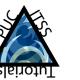

#### Adding Contacts (Mac) 3

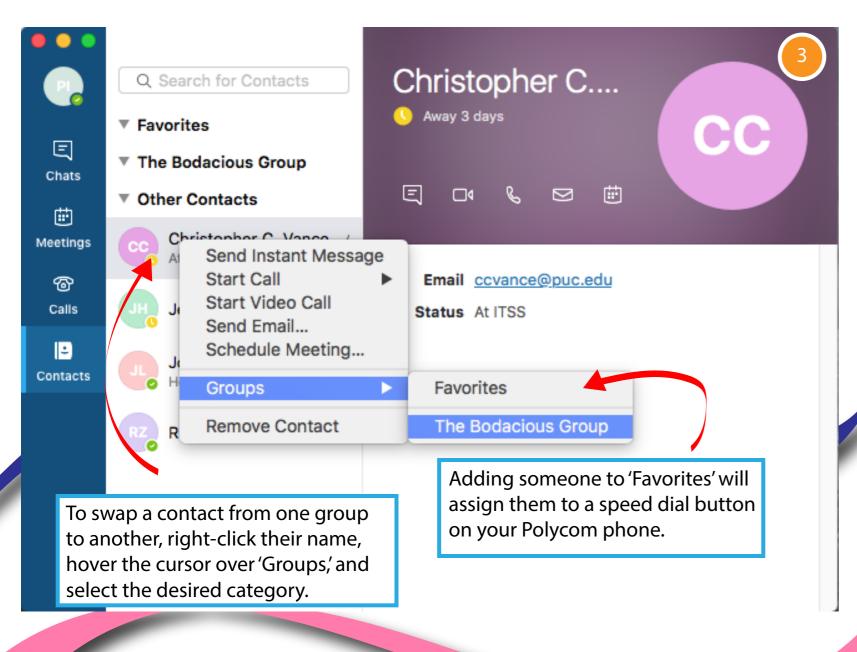

## Adding Contacts (Mac) 4

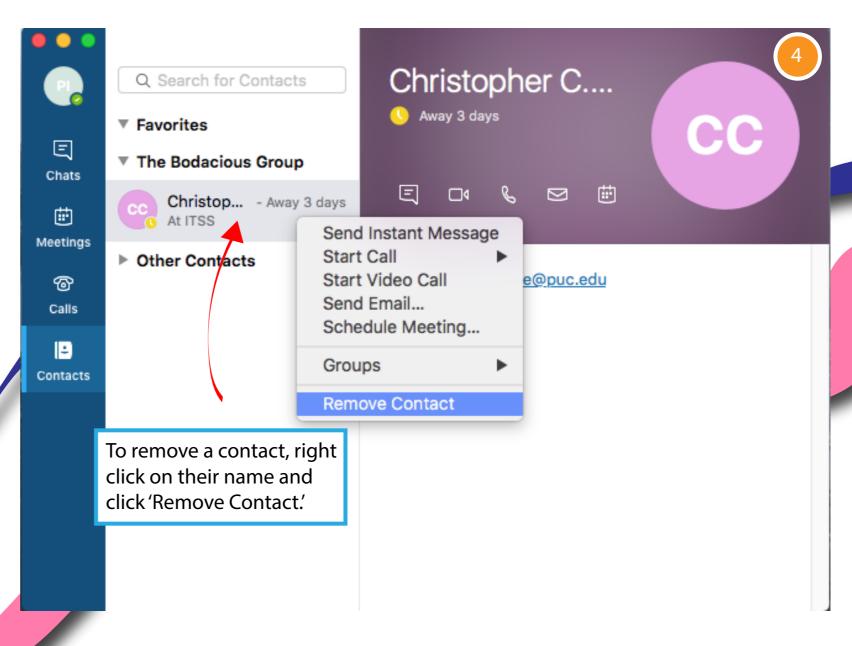